# **NOTICE**

## **CITY COLLEGE**

#### **102/1, RAJA RAMMOHAN SARANI, KOLKATA – 700009**

#### **DEPARTMENT OF PHYSIOLOGY**

### **B.SC. SEMESTER 1, PHYSIOLOGY (HONOURS & GENERAL), 2020**

#### **INTERNAL ASSESSMENT SCHEDULE**

#### **02.03.2021**

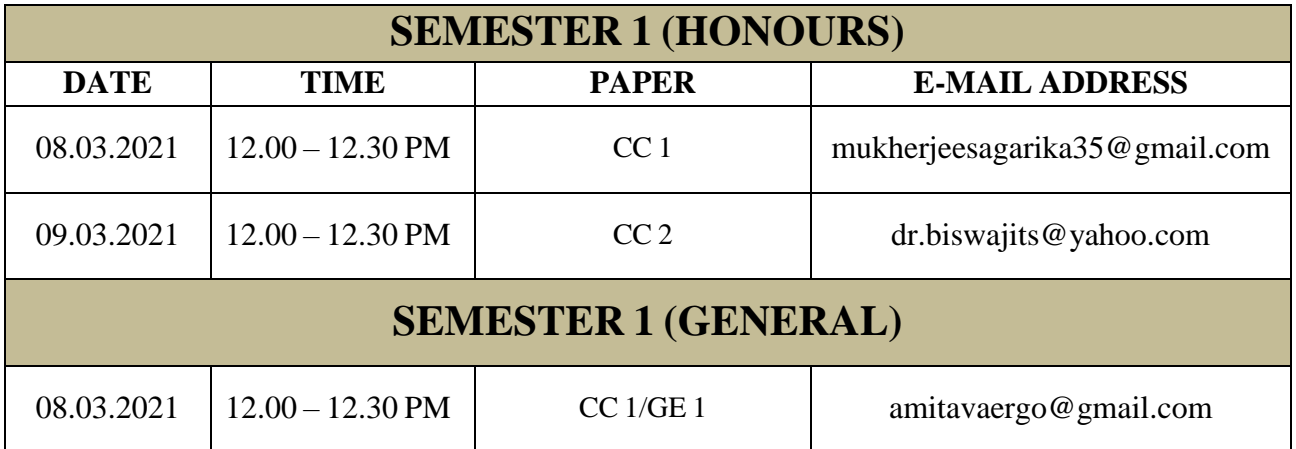

#### **Instructions:**

1. A prescribed front page must contain…(a) Internal Examination, 2020 (b) Semester name… (c) Paper name… (d) CU Roll No… (e) CU Registration No… (f) No. of pages including the front page. (A sample copy of the front page will be provided).

2. Questions will be available 10 mins. before the scheduled time in respective WhatsApp groups. Use A4 size papers as answer scripts. Page numbering is a must.

3. After completion of the examination (strictly follow the time allotted), scan your answer script in order of page number, in portrait form, and convert it into a pdf. file.

4. pdf. file name: - CU ROLL NO (Example: 183112\_22\_0002)

5. Students should upload their scanned answer scripts (in pdf. format) within 10 mins. from the end time, paper wise, to the respective e-mail addresses mentioned in the table above.

 $sd/$ -

Head, Dept of Physiology Principal

City College City College